## **Adafruit eInk Breakout Friend, 32KB SRAM**

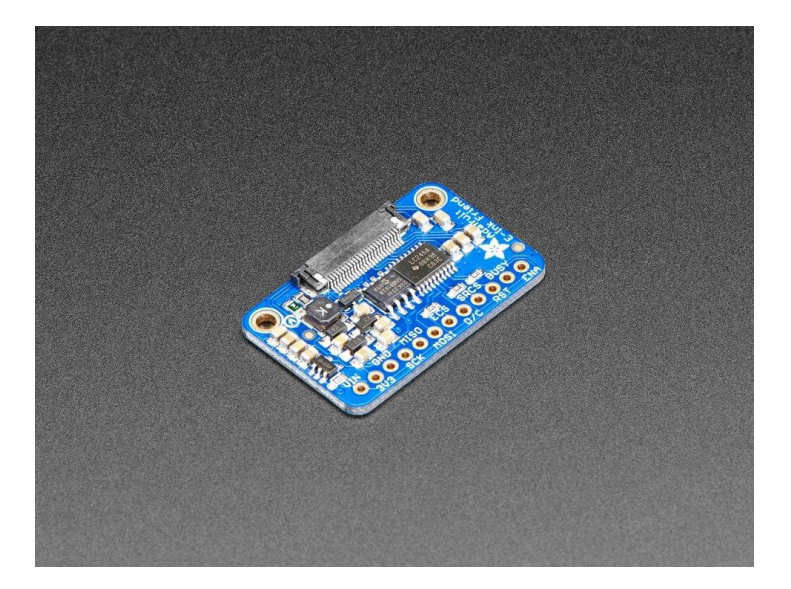

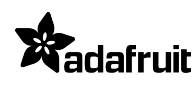

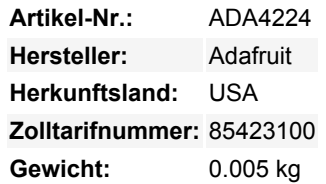

Bringen Sie etwas Bi-Stabilität in Ihr Leben mit einem **Adafruit EInk Breakout Friend** - Ihr lustiger Kumpel, der Ihnen gerne zur Hand geht, wenn Sie mit EInk/E-Paper-Displays arbeiten wollen. Zum Glück für uns hat so ziemlich jedes kleine bis mittelgroße EInk-Display, das heutzutage hergestellt wird, einen standardmäßigen 24-poligen Anschluss. Dieses Breakout fügt alle Schaltungen zur Unterstützung der Stromversorgung und der Pegelverschiebung hinzu, so dass Sie Ihr Lieblingsdisplay (bis zu dreifarbigen 4,2") anschließen und mit Ihrem bevorzugten Entwicklungsboard verdrahten können.

Mit unseren CircuitPython- oder Arduino-Bibliotheken können Sie einen "Frame-Buffer" mit den Pixeln erstellen, die Sie aktiviert haben möchten, und diesen dann an das Display ausgeben. Die meisten einfachen Breakouts lassen es dabei bewenden. Aber... so gut wie alle EInk-Displays sind schreibgeschützt und viele lassen nur die Aktualisierung des gesamten Displays zu (keine Teilaktualisierung). Das bedeutet, dass Sie das gesamte Bild, das Sie anzeigen wollen, zwischenspeichern müssen, was wertvollen RAM-Speicher verbraucht.

Der Eink Friend ist viel freundlicher - er kommt mit 256 Kilobit (32 Kilobyte) SRAM Chip. Das bedeutet, dass Sie bis zu einem 4,2" 300x400 Tri-Color-Display (300\*400 \* 2 Farben / 8 Bits pro Byte = 30KB) ansteuern können. Dieser Chip teilt sich den SPI-Port, den das eInk-Display verwendet, so dass Sie nur einen zusätzlichen Pin benötigen. Und, kein Frame-Buffering mehr! Sie können das SRAM verwenden, um das zu erstellen, was Sie anzeigen möchten, und dann die Daten vom SRAM zur eInk schieben, wenn Sie bereit sind. [Die Bibliothek, die wir geschrieben haben, erledigt die ganze Arbeit für Sie](https://github.com/adafruit/Adafruit_EPD), Sie können sie einfach ansprechen, als wäre es ein Adafruit\_GFX kompatibles Display. Wenn Sie es vorziehen, den Chip nicht zu verwenden, werden unsere Bibliotheken automatisch das interne RAM des Mikrocontrollers/Mikrocomputers nutzen.

Für den Ultra-Low-Power-Einsatz hat der Onboard-3,3-V-Regler den Enable-Pin herausgeführt, damit Sie die Stromversorgung des SRAMs und des Displays abschalten können. Standardmäßig ist der RESE-Widerstand auf 0,5 Ohm eingestellt, was der gebräuchlichste Wert ist, aber durch Schneiden/Löten des unteren Lötjumpers können Sie den Widerstand auf 3 Ohm einstellen.

Wird zusammengebaut und getestet geliefert, mit einem Header. Sie benötigen einen Lötkolben, um den Header für das Breadboarding oder den Einbau in Ihr Projekt zu befestigen. **Kommt nicht mit einem EInk-Display!** Zur Verwendung mit so ziemlich jedem EInk-Display, das einen 24-poligen FPC-Anschluss hat. [Sehen Sie sich diese Schaltpläne an](https://learn.adafruit.com/assets/57645), um vor dem Kauf zu überprüfen, ob Ihr Display passt.

## **Weitere Bilder:**

## **Datenblatt**

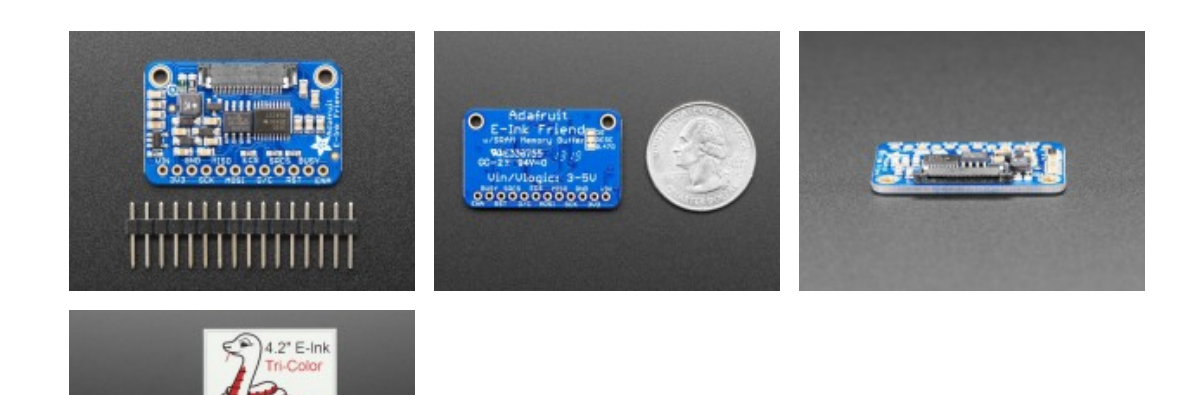